**股识吧 gupiaozhishiba.com**

**巴巴尼岛**。

 $1$  $2<sub>l</sub>$ 

 $3<sub>5</sub>$ 

**了 3Q**

&gt

&gt

 $X$ 计文件的文件文件的文件文件的文件文件文件文件

这个时候#X#就可以点击了。

$$
\begin{array}{cccc}\n & 9 & 30 \\
9 & 30 & -11 & 3013 & 00 & -15 & 00\n\end{array}
$$

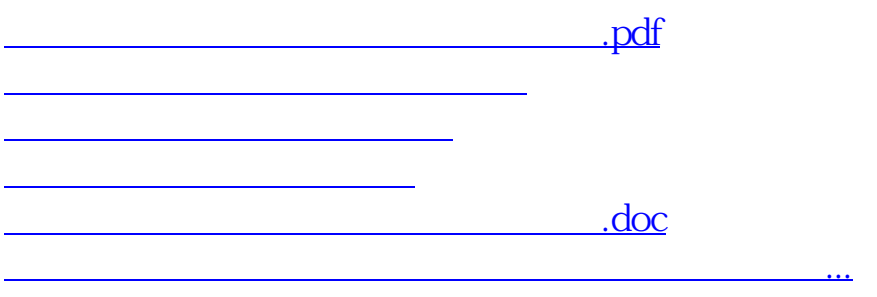

<u><https://www.gupiaozhishiba.com/read/17854000.html></u>